## **Compilers** - Chapter 4:

## Generating Better Code by using Registers

- Lecturers:
  - Paul Kelly (p.kelly@imperial.ac.uk)
  - Naranker Dulay (<u>n.dulay@imperial.ac.uk</u>)
- Materials:
  - materials.doc.ic.ac.uk, Panopto
  - Textbook
  - Course web pages (<a href="http://www.doc.ic.ac.uk/~phjk/Compilers">http://www.doc.ic.ac.uk/~phjk/Compilers</a>)
  - Piazza(https://piazza.com/class/kf7uelkyxk7aa)

#### Overview

- We have seen a simple code generator which handles the basic components of common programming languages statements and expressions
- We will need to handle more:
  - declarations (constants, records etc)
  - storage management
  - procedures and functions
- But first we will examine ways of producing better-quality output code
  - The main issue is the effective use of registers
- At this stage we are looking for simple, fast algorithms which do a reasonably good job: optimizing compilers use more powerful (slower!) techniques, which we will cover later

## The plan

- A simple language with assignments, loops etc.
- A stack-based instruction set and its code generator
- Code generation for a machine with registers:
  - an unbounded number of registers
  - a fixed number of registers
  - avoiding running out of registers
  - register allocation across multiple statements

This will lead us on to dataflow analysis and optimisation

#### Code generation with an unbounded number of registers

- We will concentrate on using registers well in arithmetic expressions:
  - Initially assume there will always be enough registers.
  - Invent a scheme to handle cases where we run out of registers
  - Modify the translator to evaluate expressions in the order which minimises the number of registers needed

• When we look at sequences of assignments ("basic blocks") it is clear that better code results if *variables* are kept in registers as well as nameless intermediate values. We will examine the *graph colouring* approach to register allocation which addresses this.

#### Instruction set for example machine with registers

**Instruction set data type:** 

data Instruction =

Add reg reg

| Sub reg reg | ... | Load reg name

| LoadImm reg num | Store reg name

| Push reg

Pop reg | CompEq reg reg

| JTrue reg label

| JFalse reg label

Define label

Model: Stack machine as before, augmented with some number of registers R0, R1, ...  $(Add \ r1 \ r2: \ r1:= r1+ r2)$ 

(similar)

(load constant into reg)

(store reg at location name) (push reg onto stack)

(remove value from stack & put it in the reg)

(reg := value at location name)

(subtract reg from reg & set reg to 1 if the result was zero, 0 otherwise)

(if reg = 1 jump to label)

(if reg = 0 jump to label)

(set up destination for jump)

#### Storage allocation for intermediate values in expressions

The code generator given earlier would translate the expression:
(100\*3) +
((200\*2) + 300) +

(400 + (500\*3))

• to the stack machine assembly code:

```
PushImm 100,
PushImm 3,
Mul,
PushImm 200,
PushImm 2,
Mul,
PushImm 300,
Add,
Add,
PushImm 400,
PushImm 500,
PushImm 3,
Mul,
Add,
Add
```

- If you feed this into a stack machine simulator
- you can get a trace like this:

January 21

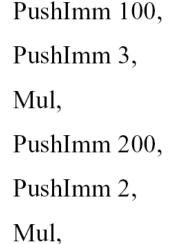

PushImm 300,

PushImm 400,

PushImm 500,

PushImm 3,

Add,

Add,

Mul,

Add,

Add

Stack slot:

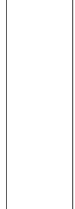

## How the stack machine uses memory

- The first instruction puts 100 into slot 0
- the second puts 3 into slot 1
- the third adds the contents of slots 0 and 1 and puts the result in slot 0

We see that if the computer knows where the stack pointer starts, it can work out beforehand where everything will be

• This shows the way towards using registers efficiently...

| Stack slot:  | 3 | 2    | 1    | 0    |                 | Hora is the |
|--------------|---|------|------|------|-----------------|-------------|
| PushImm 100, |   |      |      | 100  | LoadImm R0 100, | Here is the |
| PushImm 3,   |   |      | 3    | 100  | Loadlmm R1 3,   | code        |
| Mul,         |   |      |      | 300  | Mul R0 R1,      | which       |
| PushImm 200, |   |      | 200  | 300  | LoadImm R1 200, | results     |
| PushImm 2,   |   | 2    | 200  | 300  | LoadImm R2 2,   | from        |
| Mul,         |   |      | 400  | 300  | Mul R1 R2,      | working     |
| PushImm 300, |   | 300  | 400  | 300  | LoadImm R2 300, | out where   |
| Add,         |   |      | 700  | 300  | Add R1 R2,      | all the     |
| Add,         |   |      |      | 1000 | Add R0 R1,      | operands    |
| PushImm 400, |   |      | 400  | 1000 | Loadlmm R1 400, | will be at  |
| PushImm 500, |   | 500  | 400  | 1000 | Loadlmm R2 500, | compile-    |
| PushImm 3,   | 3 | 500  | 400  | 1000 | LoadImm R3 3,   | time        |
| Mul,         |   | 1500 | 400  | 1000 | Mul R2 R3,      |             |
| Add,         |   |      | 1900 | 1000 | Add R1 R2,      |             |
| Add          |   |      |      | 2900 | Add R0 R1       | 9           |

## The translation function

• The translation function transExp requires an extra parameter which specifies the register in which the result is to be left:

```
transExp :: exp -> reg -> [instruction]
```

- The code generated by transExp e Ri can use registers  $R_1$ ,  $R_{1+1}$  upwards, but must leave the other registers  $(R_0, ..., R_{1-1})$  intact
- The easy cases....
   transExp (Const n) r = [LoadImm r n]
   transExp (Ident x) r = [Load r x]

#### The translation function...

```
transExp (Binop op e1 e2) r
= transExp e1 r ++
    transExp e2 (r+1) ++
    transBinop op r (r+1)
where
    transBinop Plus r1 r2 = [Add r1 r2]
    transBinop Minus r1 r2 = [Sub r1 r2]
etc.
```

 Parameter r is used to track where the stack pointer would point

## Example: x \* 3 + 4

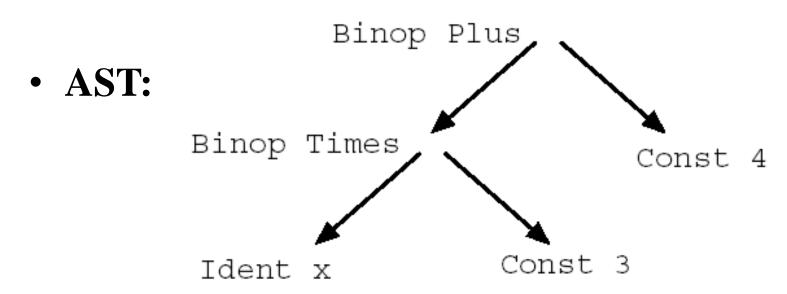

• Walkthrough:

```
transExp (Binop Plus (Binop Times (Ident "x") (Const 3))
(Const 4))
0 (deliver result to register 0)
```

## **Example:** x \* 3 + 4 ...

• transExp (Binop Plus (Binop Times (Ident "x")(Const 3))(Const 4)) 0

Using the definition of transExp, we unfold this to get:

```
    (transExp (Binop Times (Ident "x")(Const 3)) 0) ++
    (transExp (Const 4) 1) ++
    [Add R0 R1]
```

Unfolding again, this reduces to:

```
[Load R0 "x",
LoadImm R1 3,
Mul R0 R1, (R0 := x*3)
LoadImm R1 4, (R1 := 4)
Add R0 R1] (R0 := (x*3)+4)
```

# How might use of registers be improved?

- **Example:** x \* 3 + 4
- We used two registers can we get away with fewer?
- How about:

[Load R0 "x", Mullmm R0 3, Addlmm R0 4] Instead of loading the constant into a register, use an instruction that takes an immediate operand – eg in Intel's IA32: movl x,%eax imull \$3,%eax addl \$4,%eax

- This is clearly better because it involves fewer instructions, and uses fewer registers
- How to fix the translator to do this?

# Using immediate operands

• The modification required to the translator is small—we need to add a rule to catch the special case:

• If the operator is commutative, we can catch another case:

```
transExp (Binop op (Const n) e2) r
| commutative op = transExp e2 r ++ transBinopImm op r n
```

The general idea here is to use pattern-matching to find opportunities to use instructions — see "instruction selection" in the textbooks

• **Problem:** We don't have an unbounded number of registers

• Before we see how to overcome this problem in the register machine case, we introduce the accumulator machine—a machine with only *one* register, its "accumulator".

• The solution to the problem will be to combine the two techniques.

### The Accumulator

## **Machine**

 This machine has a stack, and just *one* register, the "accumulator". The stack is used for intermediate values as before, but arithmetic etc. instructions are always of the form:

```
Acc := Acc + Store[SP];
SP := SP+1;
```

• The instruction set:

```
data Instruction =
 Add | Sub | Mul | Div... |
 AddImm num | ... |
 CompEq | ... |
 Push |
 Pop |
 Load name |
 LoadImm num |
 Store name
 Jump label |
 Jtrue label |
 JFalse label |
 Define label
```

#### The accumulator machine...

What the instructions do:

```
• Add:
  Acc:=Acc+Store[SP]; SP:=SP+1;
Push:
  SP:=SP-1; Store[SP]:=Acc;
• Pop:
  Acc:=Store[SP]; SP:=SP+1;
Load name:
  Acc:=Store[name];
Store name:
  Store[name]:=Acc;
```

18

#### Translator for accumulator machine:

• The translator transExp generates code to evaluate an expression and leave its value in the accumulator:

```
transExp (Const n) = [LoadImm n]
transExp (Ident x) = [Load x]
transExp (Binop op e1 e2)
 = transExp e2 ++
   [Push] ++
   transExp e1 ++
   transBinop op
where
 transBinop Plus = [Add]
 etc.
```

(Note that e2 has to be evaluated before e1 so that it forms the right-hand operand of the binary operator)

• For 'e1 + e2', push value of e2 onto stack while evaluating e1

## Translator for machine with limited register set

- A neat solution to the problem of running out of registers is to combine the register machine and accumulator strategies:
  - While free registers remain, use the register machine strategy
  - When the limit is reached (ie. when there is *one* register left), revert to the accumulator strategy, using the last register as the accumulator
- The effect is that most expressions get the full benefit of registers, while unusually large expressions are handled correctly

#### Code generation with limited registers - Implementation:

transExp (Const n) r = [LoadImm r n]transExp (Ident x) r = [Load r x]

transExp (Binop op e1 e2) r

if no more registers, use stack for e2 while evaluating e1 = if r == MAXREG then transExp e2 r ++ [Push r] ++ transExp e1 r ++ transBinopStack op

Arithmetic instruction gets one operand from stack (next slide)

If there are more registers, use register r to hold e1. Evaluate e2 leaving result in register r+1

elseif r < MAXREG transExp e1 r ++ transExp e2 (r+1) ++ transBinop op r (r+1)

Arithmetic instruction gets both operands from registers

• If there were enough registers, generate an arithmetic instruction which takes register operands:

```
transBinop Plus r1 r2 = [Add r1 r2]
transBinop Minus r1 r2 = [Sub r1 r2]
etc.
```

• If there is only one register left, we need an arithmetic instruction which takes one operand from the top of the stack, as in the accumulator machine:

```
transBinopStack Add r = [AddStack r]
transBinopStack Sub r = [SubStack r]
etc.
```

• The AddStack r instruction is simply:

$$r := r+Store[SP]; SP:=SP+1;$$

### Conclusion

- In the last chapter we saw a code generator for simple statements and expressions.
- In this chapter we looked at ways of improving code for expressions
- We looked at using stacks, accumulators and registers three ways of managing storage for intermediate values
- The stack approach is not very efficient. Adding just one register ("accumulator") much reduces the number of memory references
- With several registers, main memory for intermediate values is rarely needed. If you do run out, it is efficient enough to revert to the accumulator scheme.

# An actual accumulator machine

- 18 bit words
- 8192 words of memory
- Add: 19 microseconds
- Entered service1967
- Instruction set: http://www.ourcomputerheritag e.org/ccs-e5x3.pdf

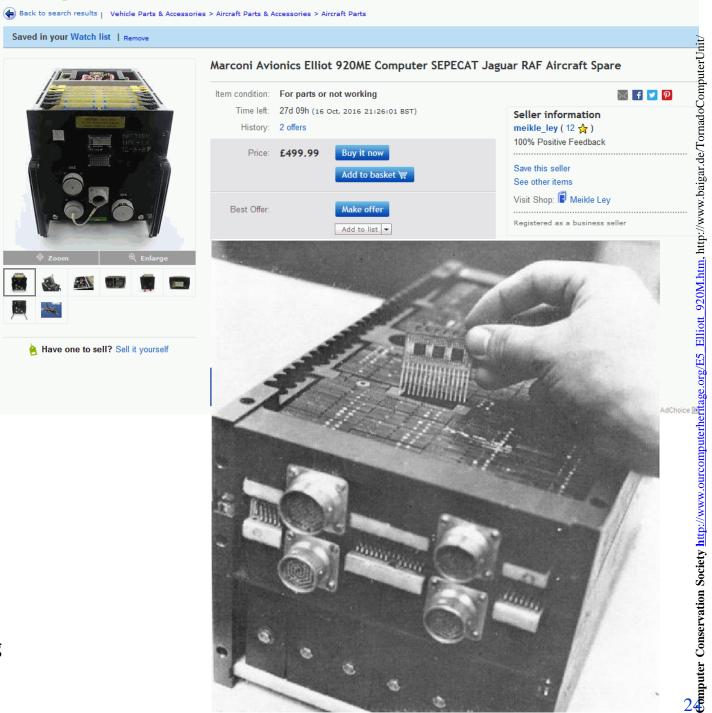

# Feeding curiosity

- Stack machines look inefficient... but only if implemented naively. If you get the CPU's instruction decoder to keep track of the stack, you might be able to get performance similar to a register machine see the Berkeley "BOOST" design: Boost: Berkeley's Out-of-Order Stack Thingy (psu.edu)
- Registers are not the only alternative. The "belt" is a radical alternative. See <u>The Belt – Mill</u> <u>Computing, Inc</u>. What do you think?